# **産業用機械・機器製造業が IFS Cloud を検討する** 5**つの理由**

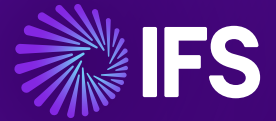

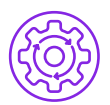

# 1. **包括的なビジネス・ソリューション**

#### **設計からエンジニアリング、製造、納品からサービス、修理まで、 製品ライフサイクル全体をサポート**

IFS Cloud では、すべてがひとつの場所に集約され、信頼できるひ とつの情報源を提供します。これは、製品をより早く市場に出すこ と、より高品質な製品を生産すること、製品の安全性を向上させる こと、販売機会を増やすこと、エラーや無駄を減らすことを意味し ます。

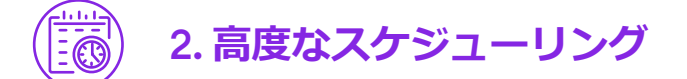

### AI ( **人工知能** ) **を組み込んだ需要予測**

人工知能は、パターンと傾向を識別するのに役立つ IFS Demand Planner( 需要計画 ) ツールの不可欠な部分です。また、外部ソー スにリンクして、予測の精度を向上させることもできます。

#### Demand Driven Institute **から認定された需要主導型** MRP(DDMRP: Demand Driven Material Requirements Planning)

IFS のバッファレベルは、ベストプラクティスの普及を担う Demand Driven Institute によって承認および認証されたアル ゴリズムに基づいて設定されます。

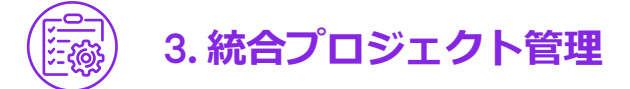

# **完全なプロジェクト・リソースおよびコスト管理**

IFS Cloud では、包括的なプロジェクトの人的リソースと資材計画 の支援機能が提供されています。これは、予測コスト、生産能力、 時間を綿密に追跡できるため、プロジェクトのコスト効率を可能な 限り高めることができます。

# **プロジェクト固有の在庫管理**

特定のプロジェクトで使用するために購入したパーツの管理と保管 は、プロジェクトに付き物の課題です。IFS Cloud では、プロジェ クト在庫が保護され、許可なしでは使用できないため、在庫の不足 を低減できます。

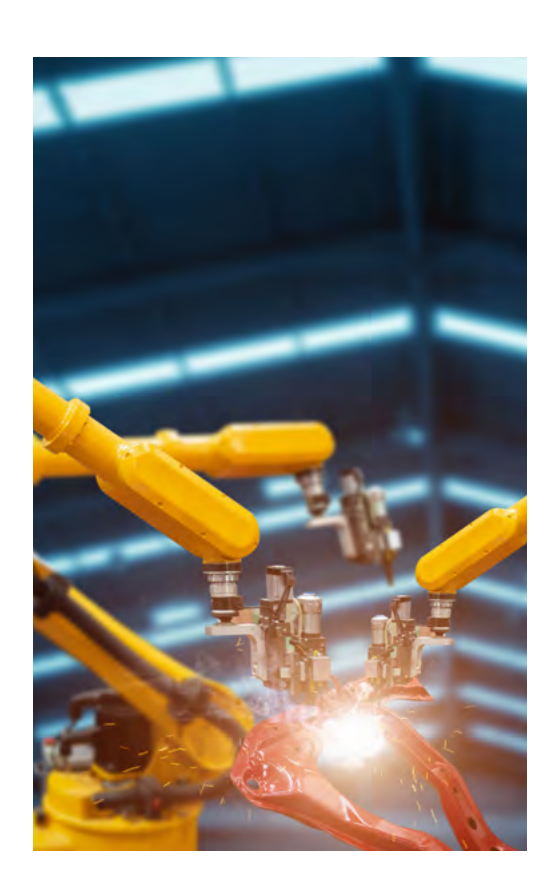

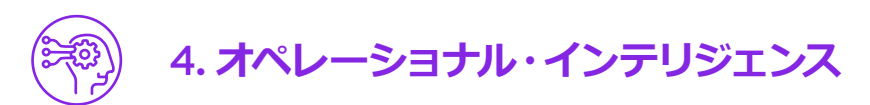

#### **すぐに使える業種に特化したロビー︓ ユーザーは少ないトレーニングでタスクを開始できます**

IFS Cloud ユーザーインターフェイスには、プロセスフローの一部 として、ユーザーを正しい画面に導く「ロビー」の機能が含まれて います。これらは標準機能として製品に組み込まれているため、ユー ザーは自分の役割を実行するために必要な画面をすばやく見つける ことができます。

## **すぐに利用できる製造** KPI**︓ 必要なアクションを素早く把握できます**

KPI は通常、製品のインストール後に設定します。しかし、IFS Cloud では、プロセスごとに業界標準の KPI が提供されているので、 セットアップにかかる時間を数週間短縮できます。また、ユーザー は初めからアクションを取るべき情報にアクセスできます。

#### **マニュファクチュアリング・ビジュアライザー︓需要予測および計画 に対して、使用可能なリソースを可視化します**

利用可能なリソースをグラフィカルに表示できるため、期間中の生 産能力がリソースを下回っているか超えているかを簡単に把握でき ます。これは、意思決定を改善するための貴重な情報を提供します。

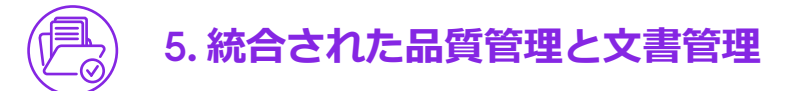

# **コンプライアンス、監査、品質計画に対応した品質管理**

製造工程のどの時点でも、問題を発見した担当者が問題発生時に逸 脱または不適合のレポートを作成できます。

これにより、機械のオペレータや物品の受入担当者が問題の原因を 特定することで、時間を節約し、品質問題が発生している場所の全 体像を可視化することができます。これらの問題は、監査可能な、 一貫した品質プロセスを通じて処理できます。

#### **十分な情報提供とリビジョン管理を可能にする文書管理**

完全なリビジョン管理を可能にする文書管理機能は、IFS Cloud の すべてのプロセスで利用できます。つまり、物理的なアーカイブ からハード・コピーを検索する必要がなくなり、一時的な情報や書 類を検索するためのリクエストを削減することで時間を節約できま す。たとえば、すべての安全性に関する文書や評価レポートを物品 受領書に添付できるため、必要に応じて誰でも情報にアクセスでき ます。

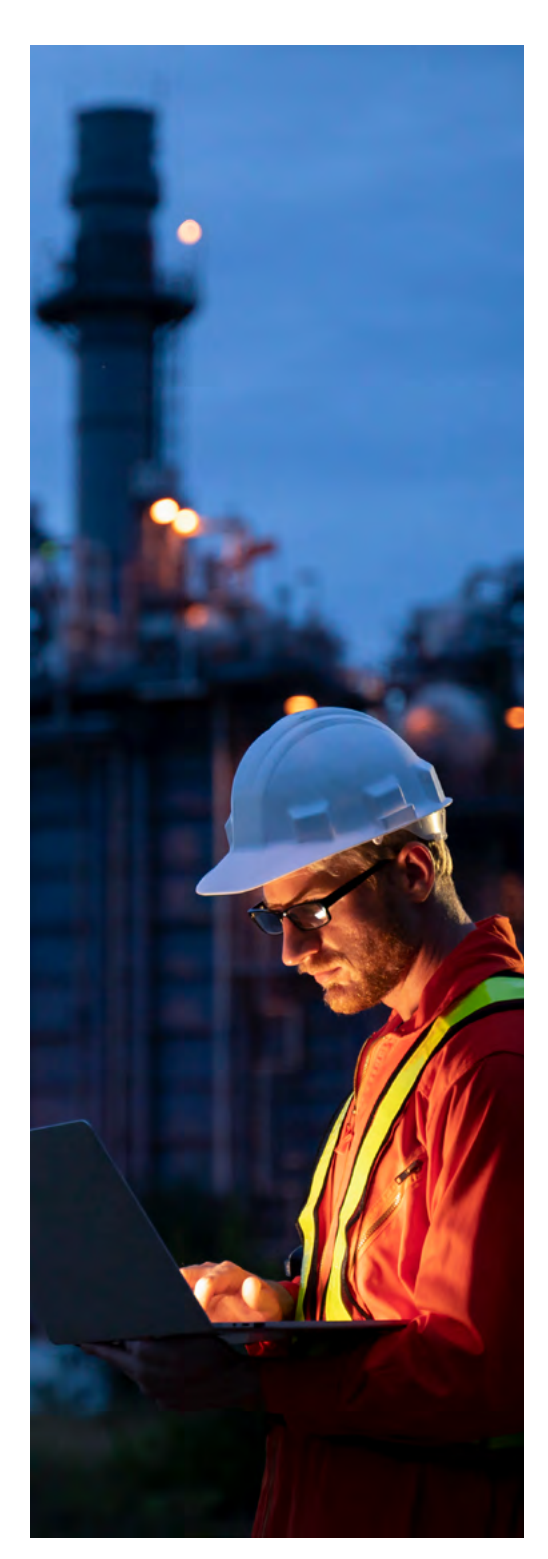

IFS は、エンタープライズ・クラウド・ソフトウェアのプロバイダーとして、「も のづくり」、「サプライチェーン」、「設備の維持管理」、「サービス中心のビジネス」 を支援するためのソリューションを開発し、世界各地の企業に提供しています。 各産業に深く精通した IFS のコンサルタントと拡大し続けるエコシステムによっ て、IFS は業界のリーダーとして認められ、お客様に高く評価されています。

IFS について、さらに詳しくは ifs.com をご覧ください。

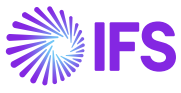